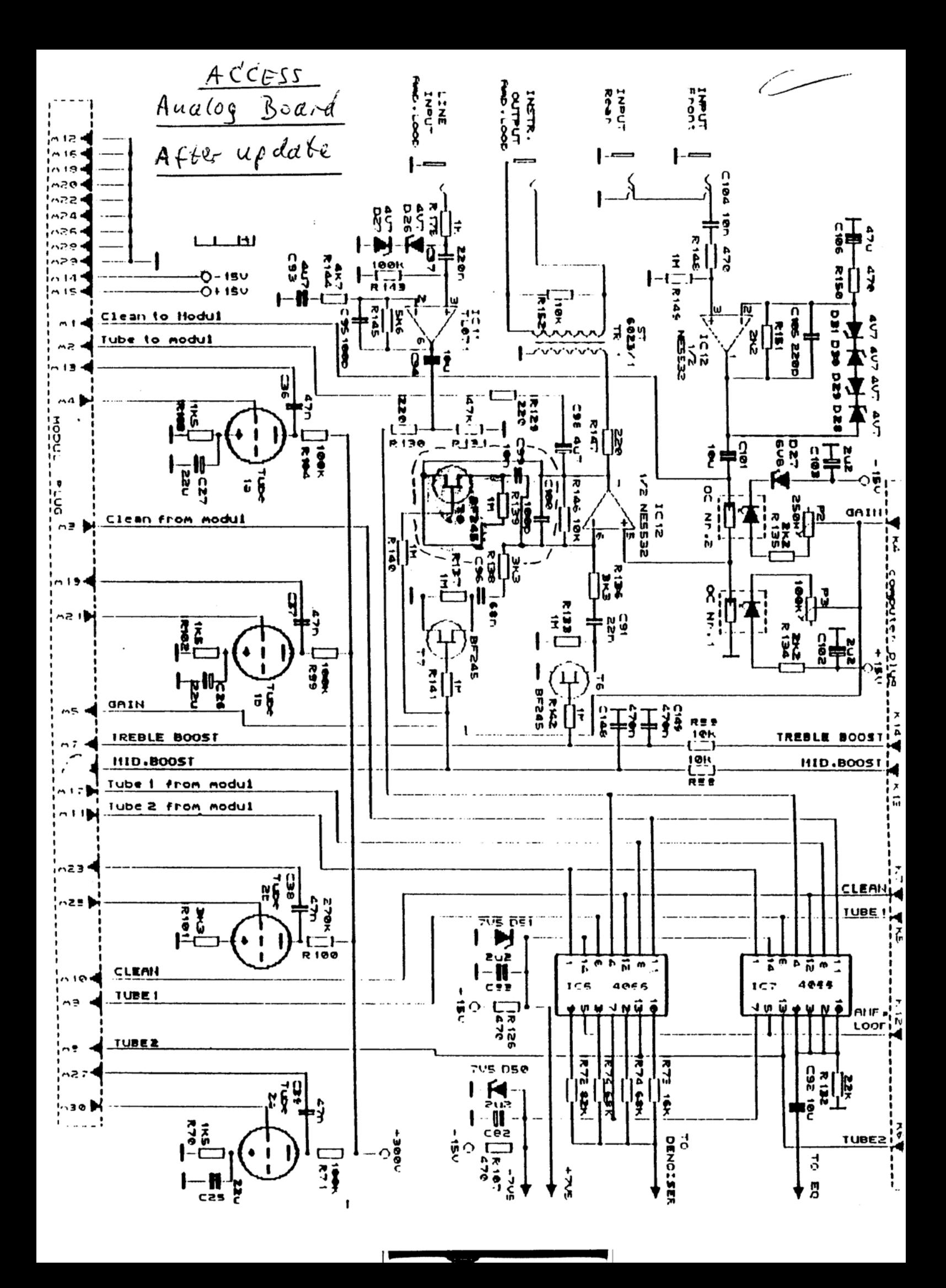

Neve Version (Mit Mid Boost Umbau) v. 26.2.3.

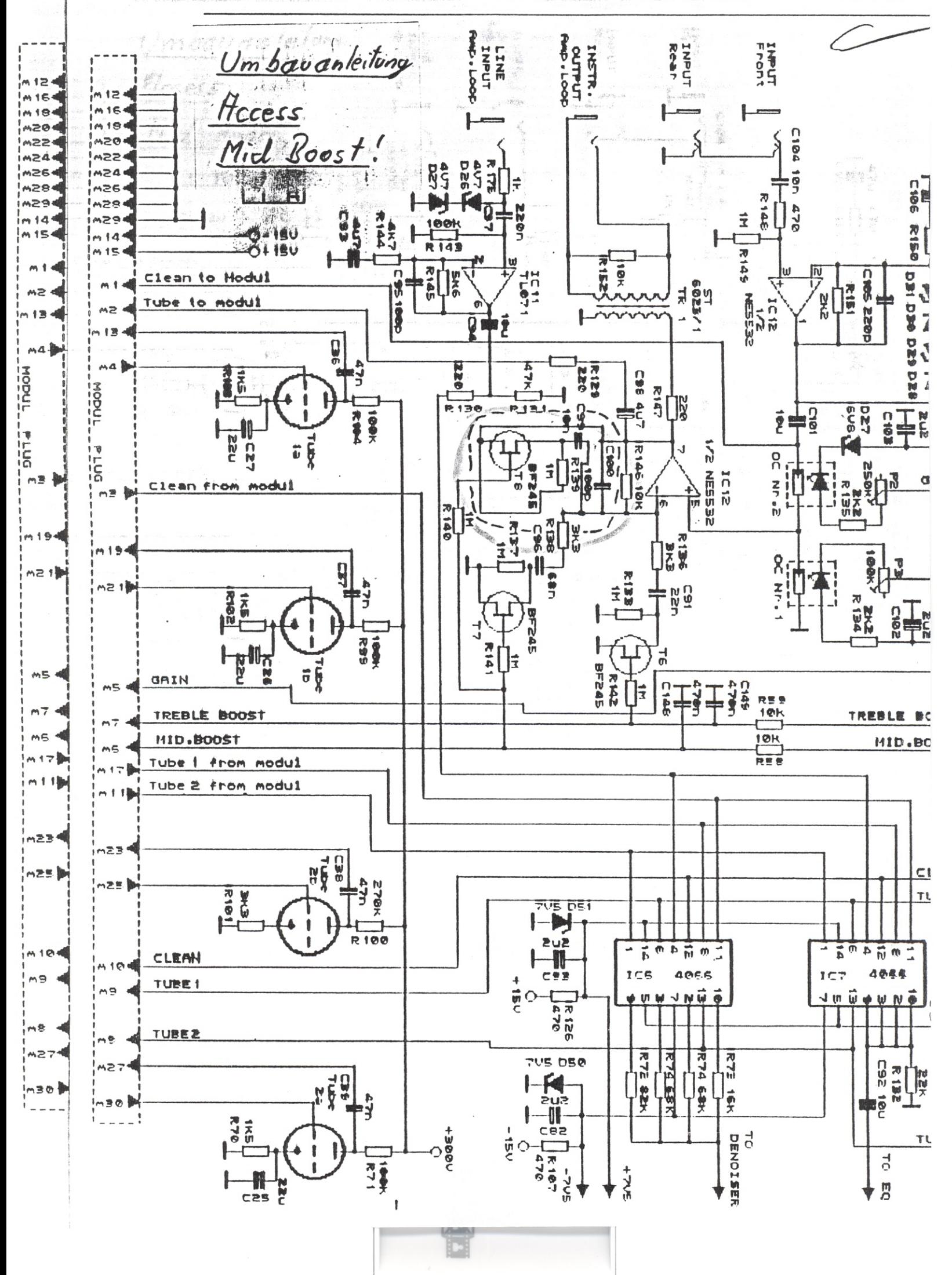

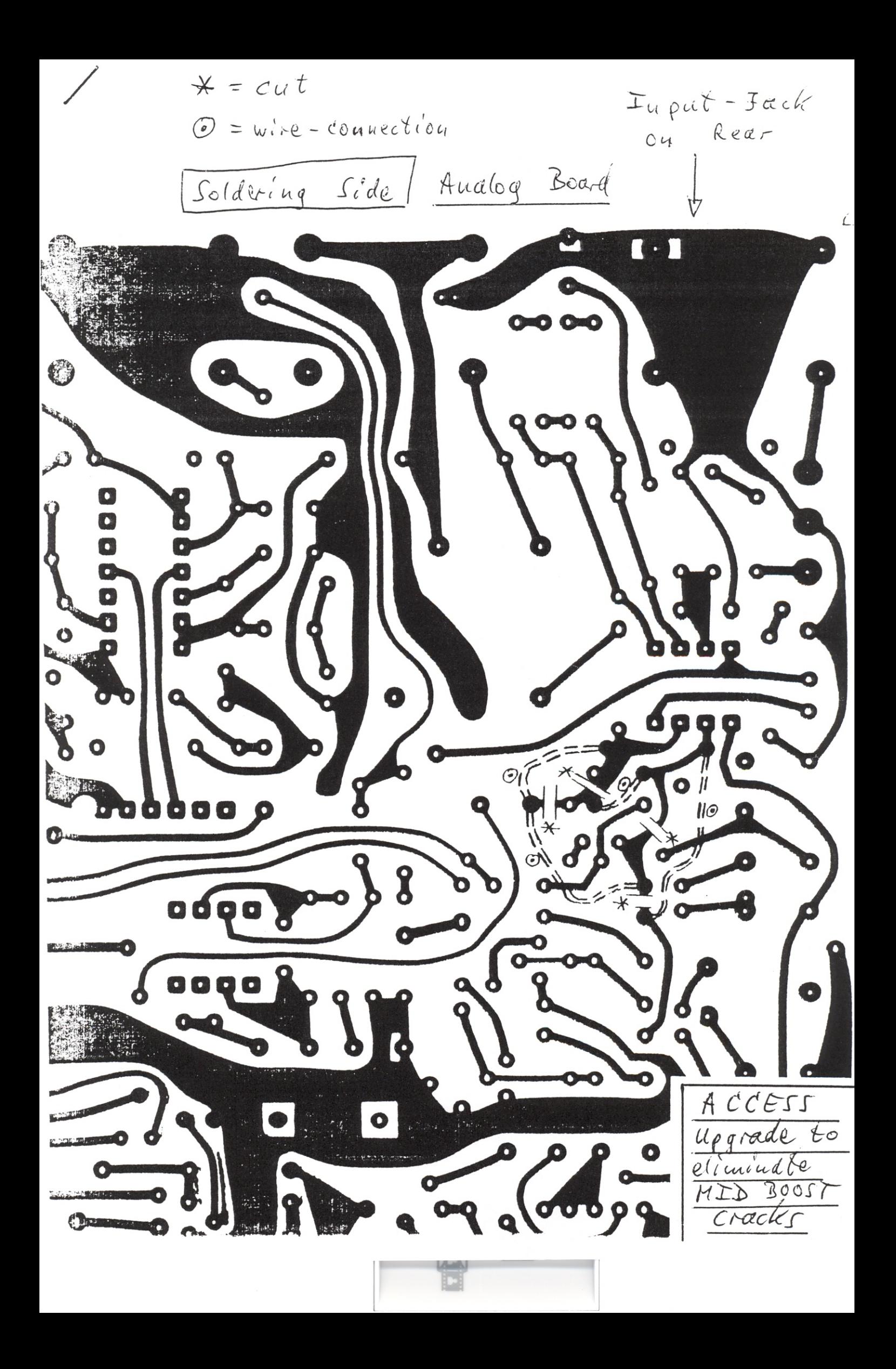